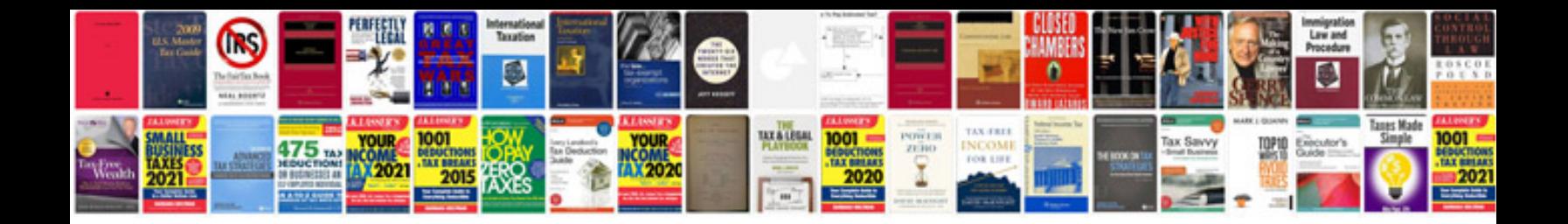

**Forex trading tutorial bangla**

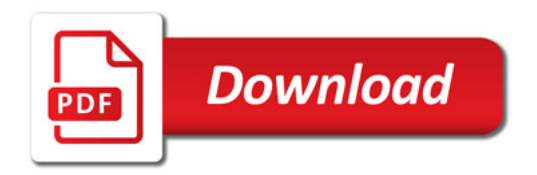

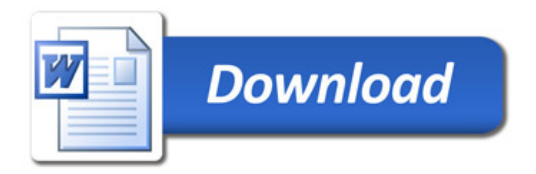